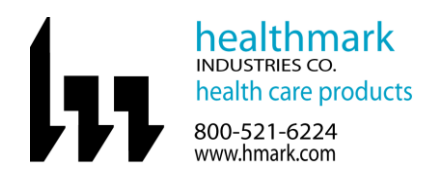

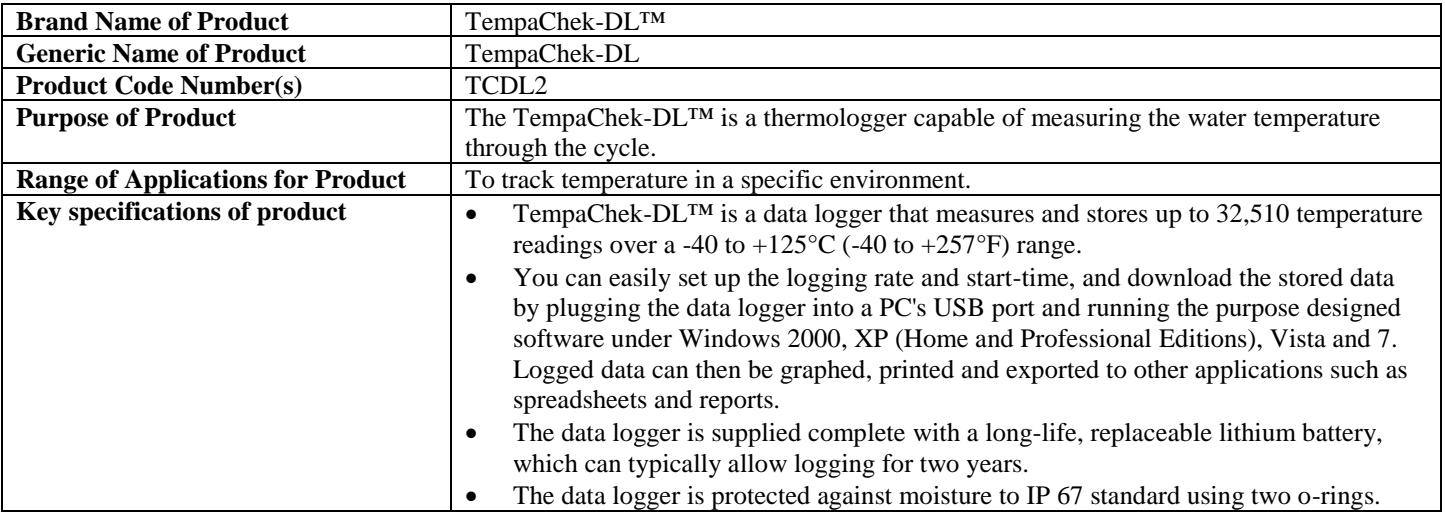

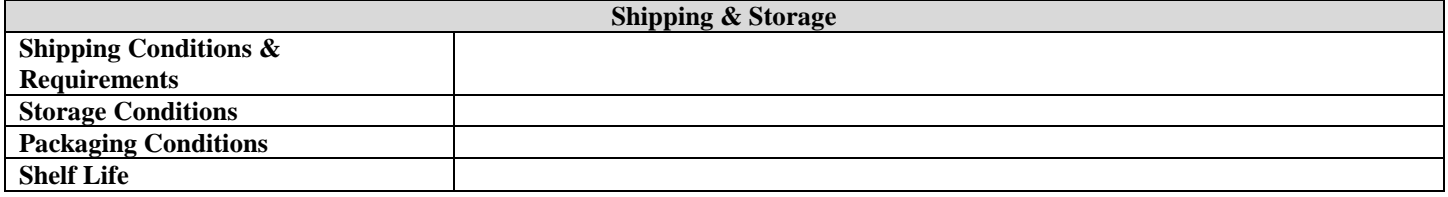

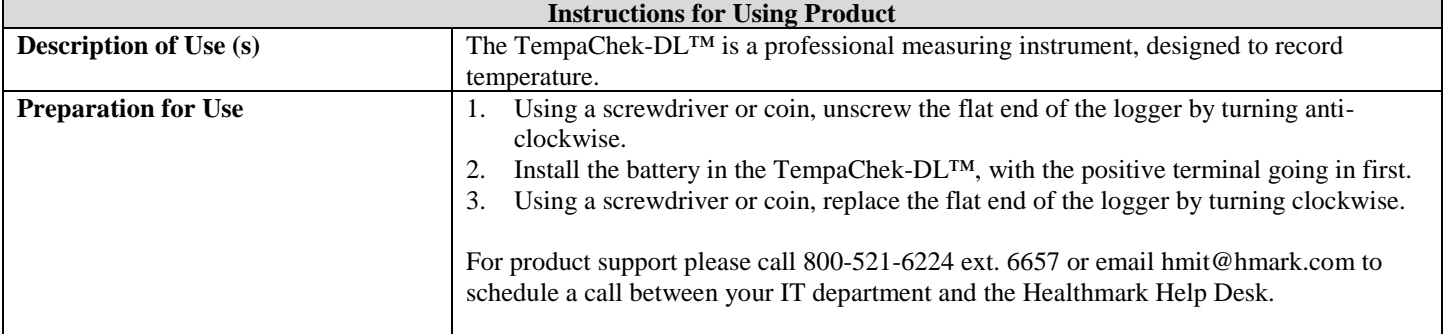

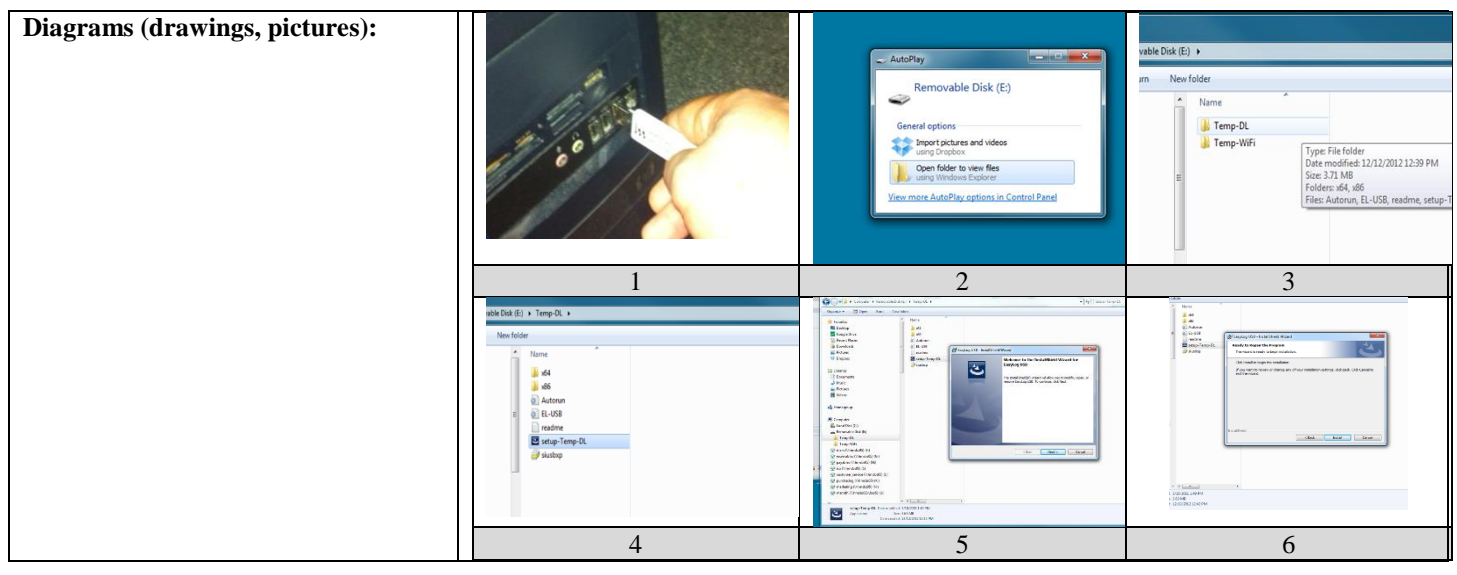

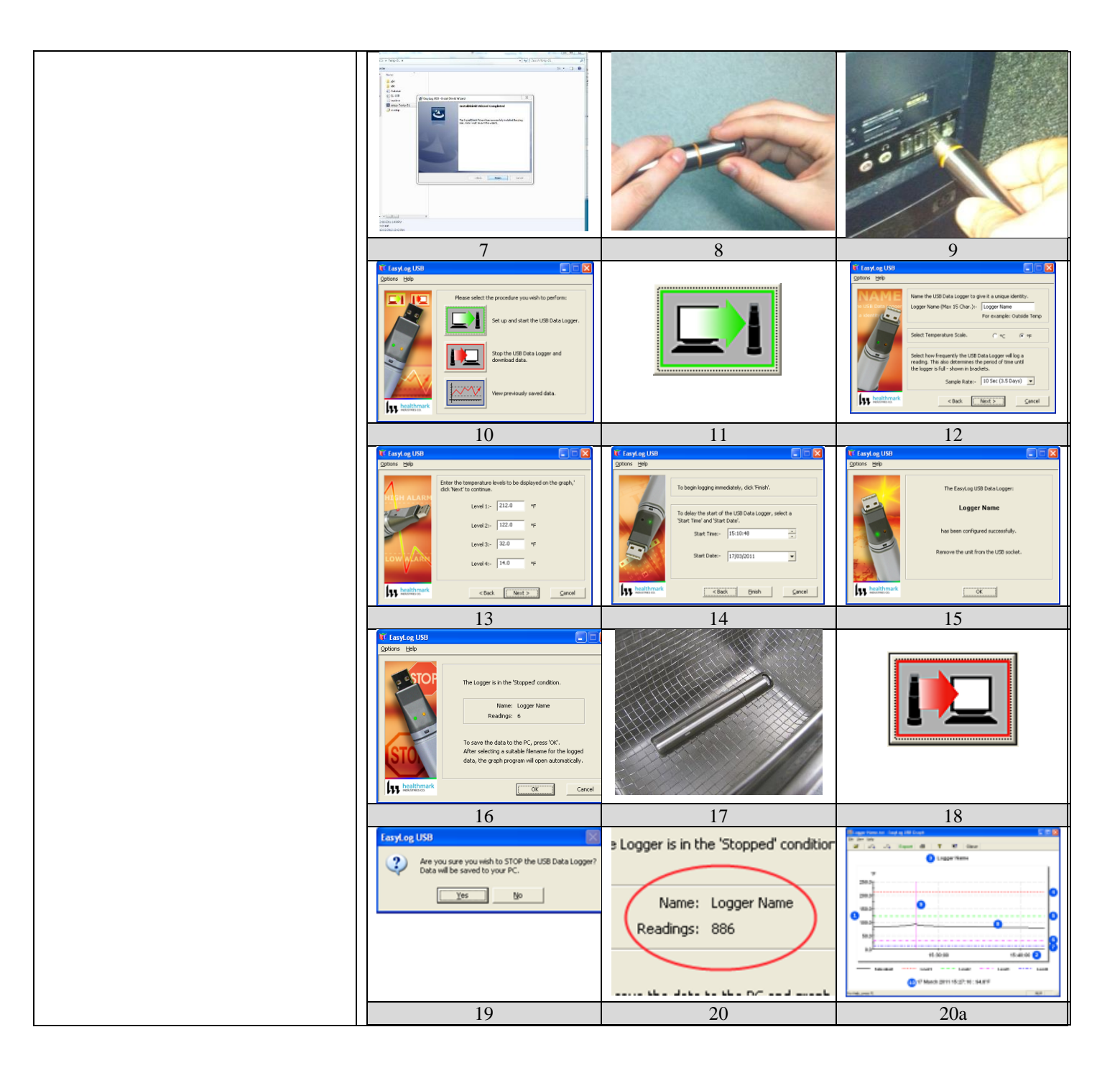

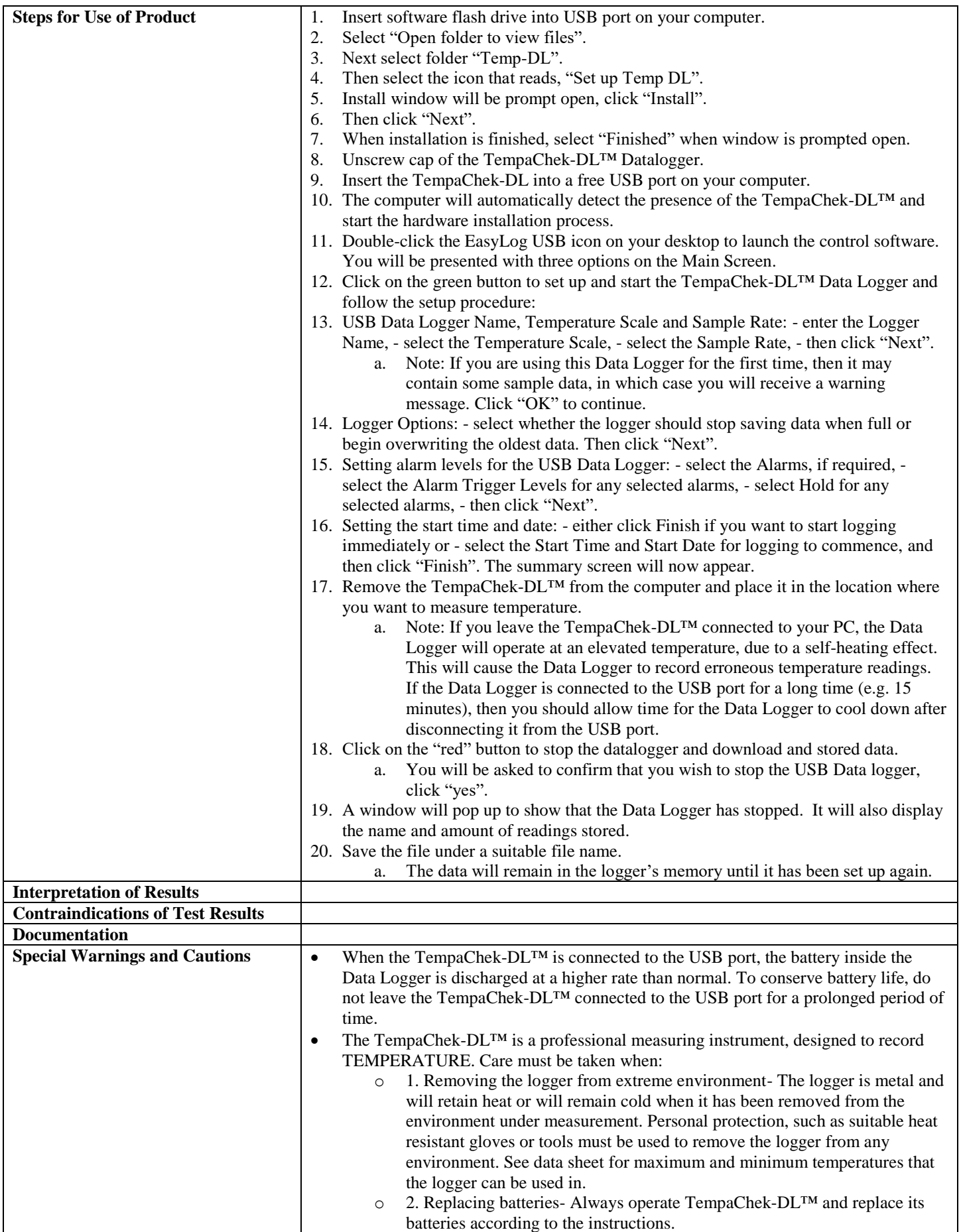

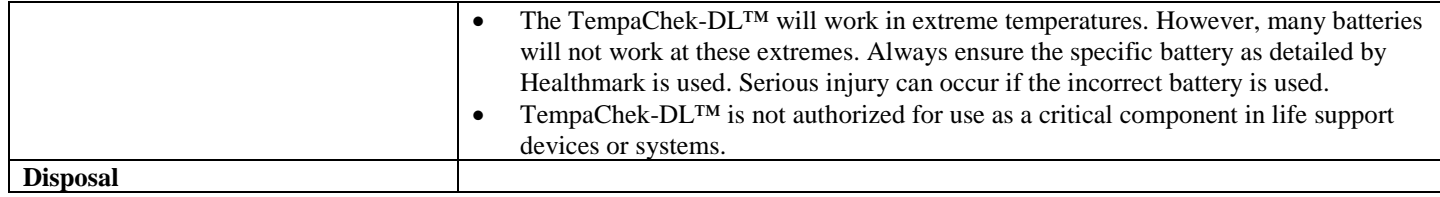

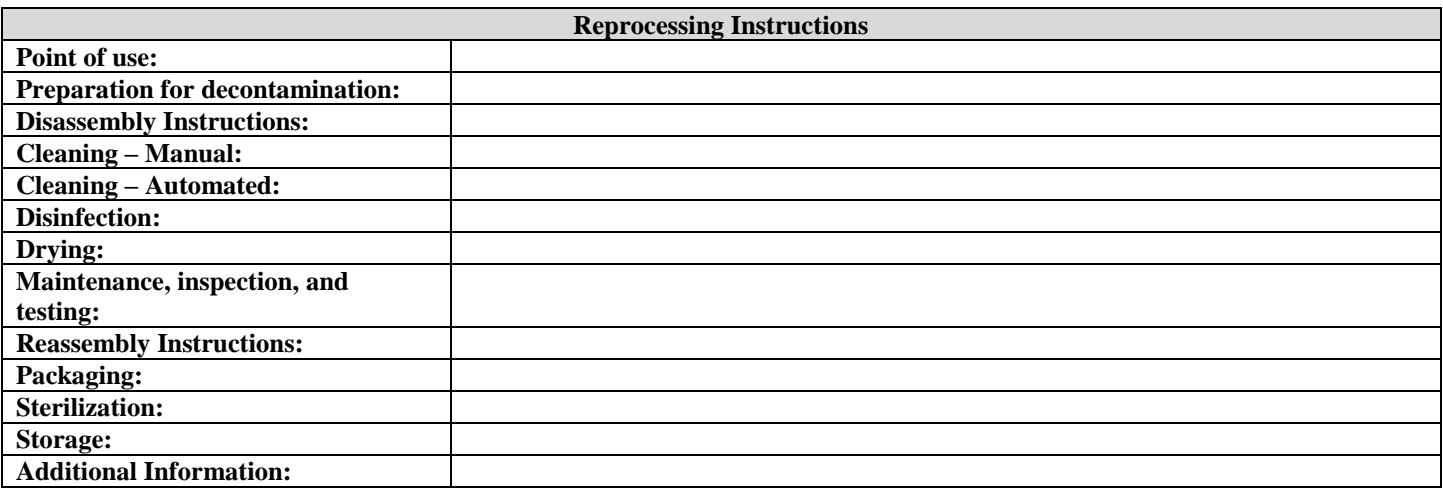

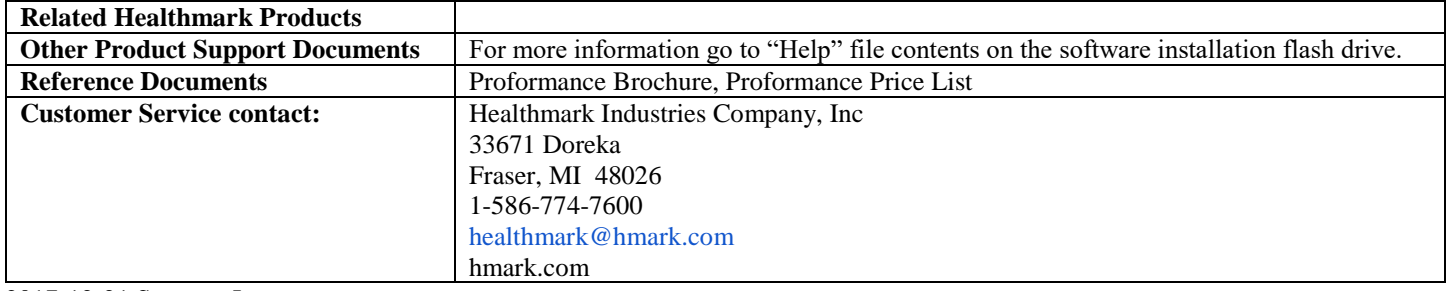

2017-12-21 Suzanne Latta